## **KARTA PRZEDMIOTU**

# **1. Informacje ogólne**

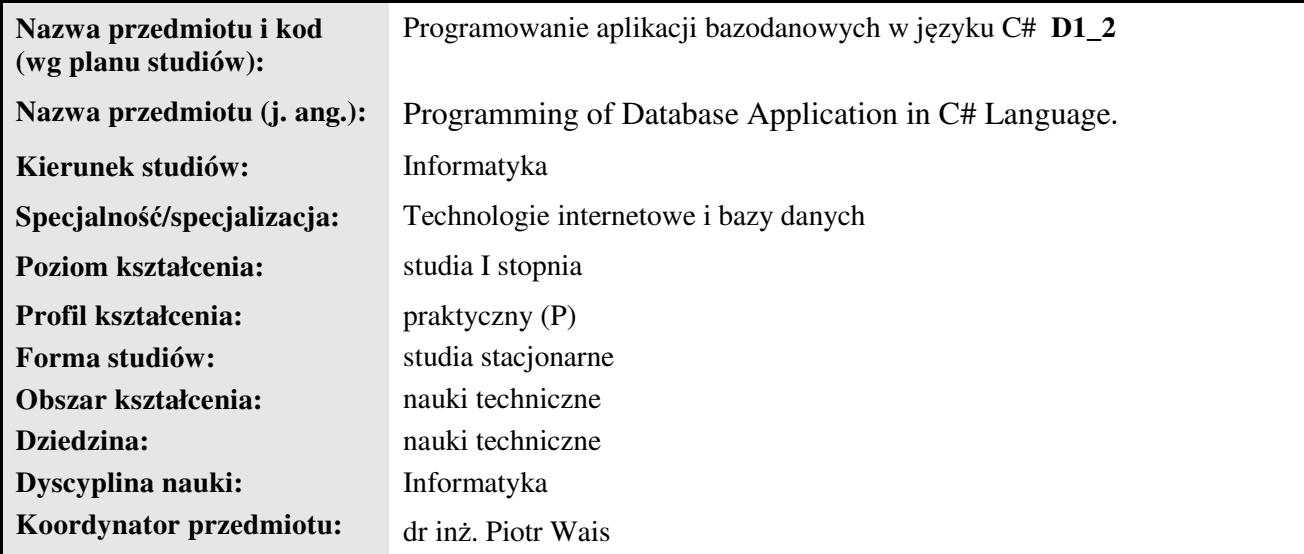

## **2. Ogólna charakterystyka przedmiotu**

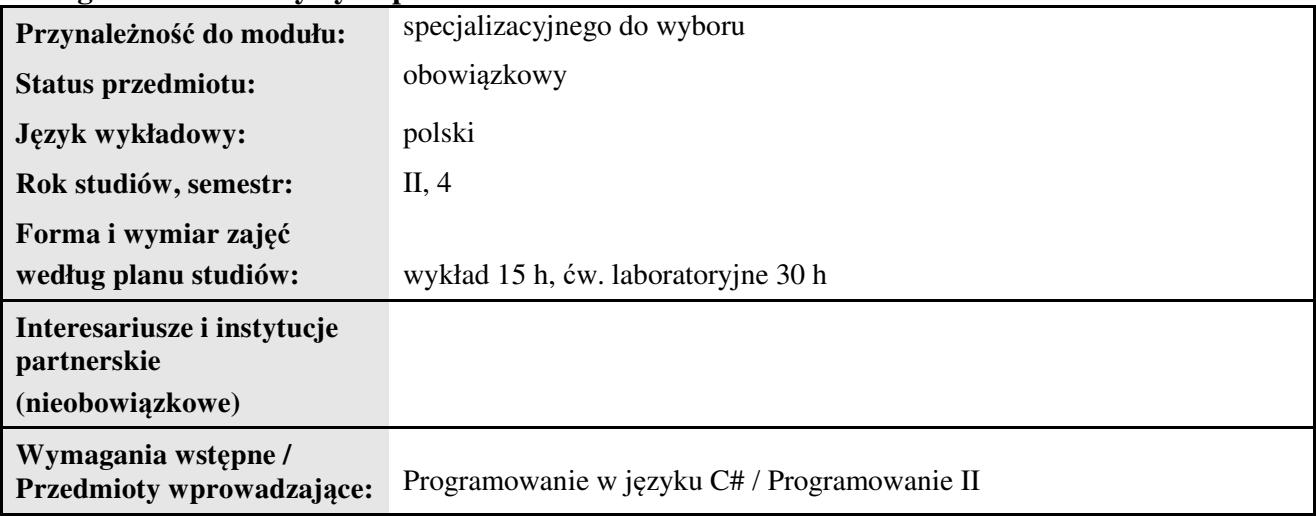

## **3. Bilans punktów ECTS**

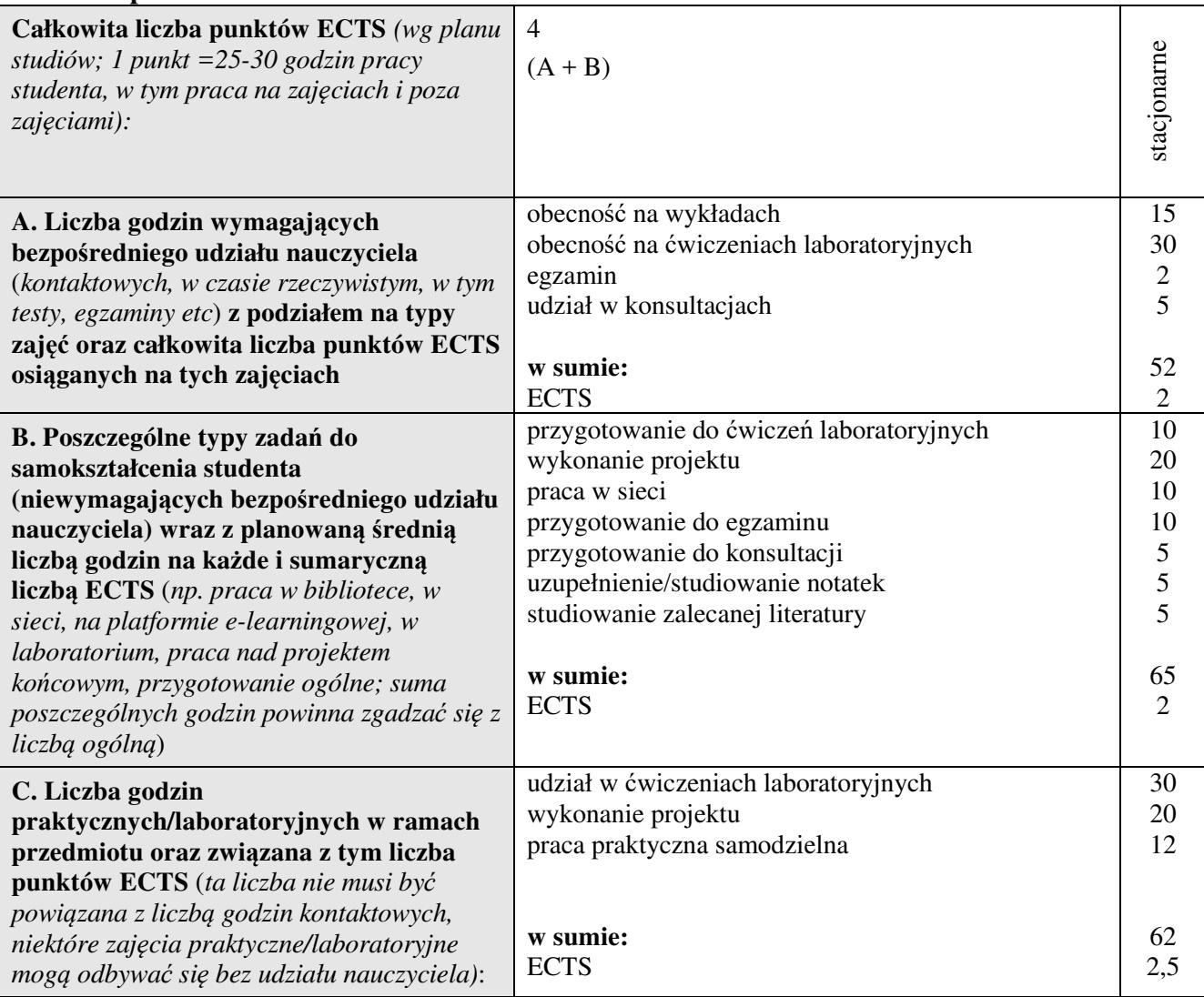

### **4. Opis przedmiotu**

#### **Cel przedmiotu:**

Osiągnięcie podstawowej wiedzy z zakresu programowania aplikacji bazodanowych w środowisku MS Visual Studio C#.

**Metody dydaktyczne:** wykład informacyjny, pokaz, ćwiczenia laboratoryjne, metoda projektów

*np. podające (wykład), problemowe (konwersatorium, seminarium), aktywizujące (symulacja, metoda przypadków itp. ), eksponujace (pokaz, film), praktyczne (ćwiczenia, metoda projektów itp) – pełniejszy wykaz poniżej (prosimy wybrać najstosowniejsze - jedną lub więcej, można dodać własne metody)*

**Treści kształcenia** *(w rozbiciu na formę zajęć (jeśli są różne formy) i najlepiej w punktach):* 

#### **Wykłady:**

1. Visual Studio C# - Platforma .NET – przegląd komponentów biblioteki Windows Forms, projektowanie interfejsu aplikacji, menu główne, menu kontekstowe, metody zdarzeniowe, okna dialogowe i pliki tekstowe, edycja i korzystanie ze schowka, drukowanie, ekran powitalny, przygotowanie ikony w obszarze powiadamiania, odtwarzanie pliku dźwiękowego, wczytywanie obrazu, ustawienia aplikacji.

2. LINQ – operatory LINQ, pobieranie, analiza, weryfikowanie i modyfikacja danych, prezentacja w grupach, łączenie danych

3. Baza danych SQL Server w projekcie Visual Studio – odwzorowanie obiektowo-relacyjne, wstęp do SQL

4. LINQ to SQL – klasa encji, pobieranie danych, prezentacja danych w siatce DataGridView, aktualizacja danych w bazie, korzystanie z procedur składowanych

5. Kreator źródeł danych – zautomatyzowane tworzenie interfejsu użytkownika

6. ADO.NET (DataSet) – konfiguracja źródła danych DataSet, tworzenie relacji między tabelami, prezentacja danych, zapisywanie danych, sortowanie i filtrowanie

7. Entity Framework - tworzenie modelu danych EDM dla istniejącej bazy danych, użycie klasy kontekstu z modelu danych EF, LINQ to Entities, prezentacja i edycja danych w siatce, asynchroniczne wczytywanie danych, użycie widoku i procedur składowanych, połączenie między tabelami, tworzenie źródła danych, automatyczne tworzenie interfejsu, edycja i zapis zmian

#### **Ćwiczenia laboratoryjne:**

1. Projektowanie aplikacji w środowisku Visual Studio C# - Platforma .NET – komponenty biblioteki Windows Forms

2. Projektowanie aplikacji z bazą danych w środowisku Visual Studio C# - dodawanie bazy danych do projektu aplikacji, łańcuch połączenia (ang. connection string), dodawanie tabeli do bazy danych, edycja danych w tabeli, pobieranie danych, modyfikowanie danych, dowolne polecenia SQL, widok

## **5. Efekty kształcenia i sposoby weryfikacji**

**Efekty kształcenia** (*w sumie wymienić ok. od 3 do 9 efektów - podać numery efektów z listy dla danego kierunku/specjalności – opublikowane na stronie uczelni; podać TYLKO te efekty (tam gdzie to możliwe i stosowne w trzech kategoriach*, *np. kompetencje społeczne mogą nie być realizowane w tym przedmiocie), na których osiągnięcie kładzie się nacisk w ramach przedmiotu, wybrane efekty kierunkowe powinny być bardziej szczegółowo sformułowane niż te dla całej specjalności, tak aby były weryfikowalne – dlatego mają osobne symbole jako efekty przedmiotu*)

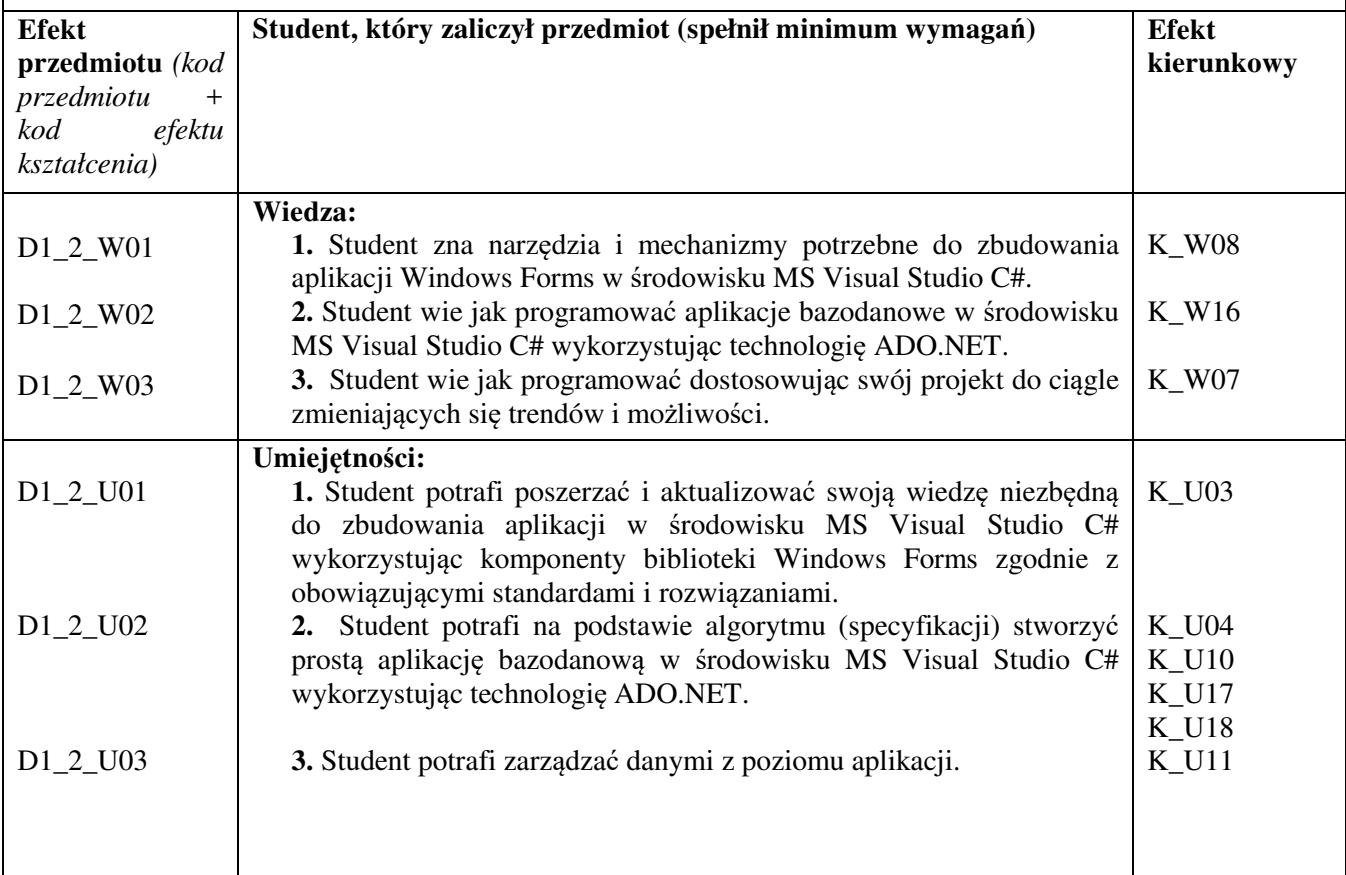

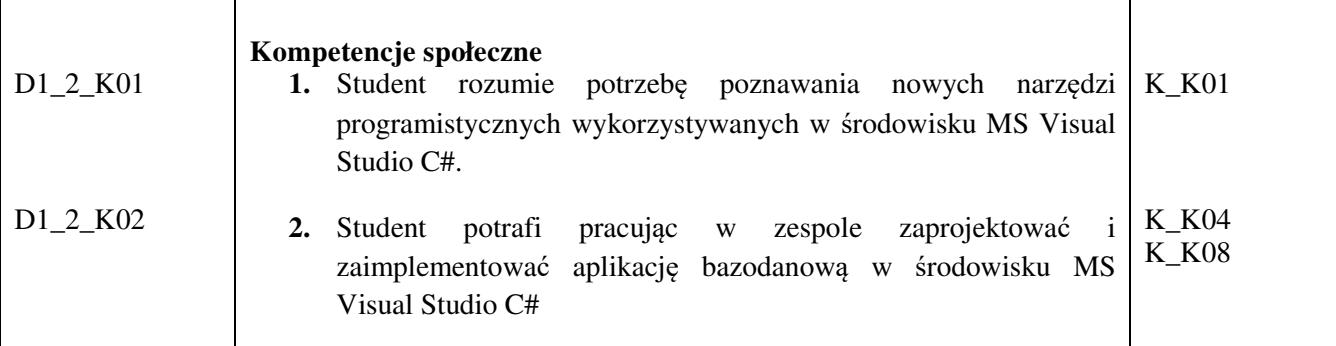

#### **Sposoby weryfikacji efektów kształcenia***:*

*(np. dyskusja, gra dydaktyczna, zadanie e-learningowe, ćwiczenie laboratoryjne, projekt indywidualny/ grupowy, zajęcia terenowe, referat studenta, praca pisemna, kolokwium, test zaliczeniowy, egzamin, opinia eksperta zewnętrznego, etc. Dodać do każdego wybranego sposobu symbol zakładanego efektu, jeśli jest ich więcej)*

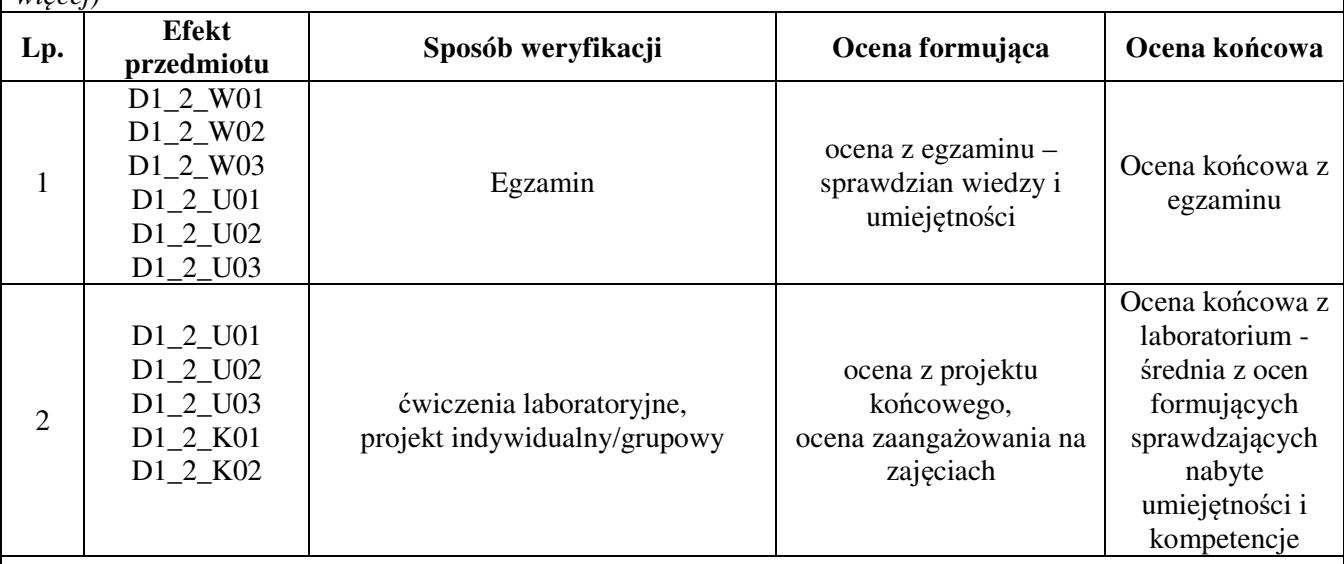

**Kryteria oceny** (*oceny 3,0 powinny być równoważne z efektami kształcenia, choć mogą być bardziej szczegółowo opisane*)**:** 

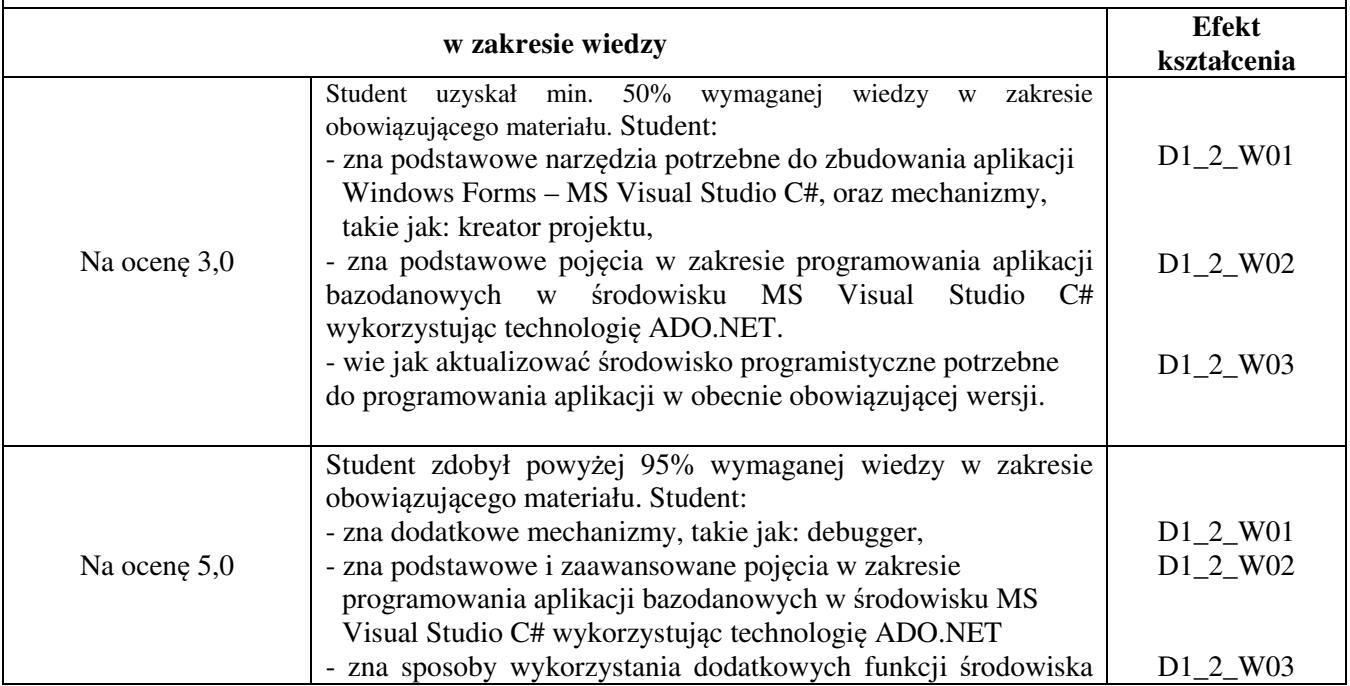

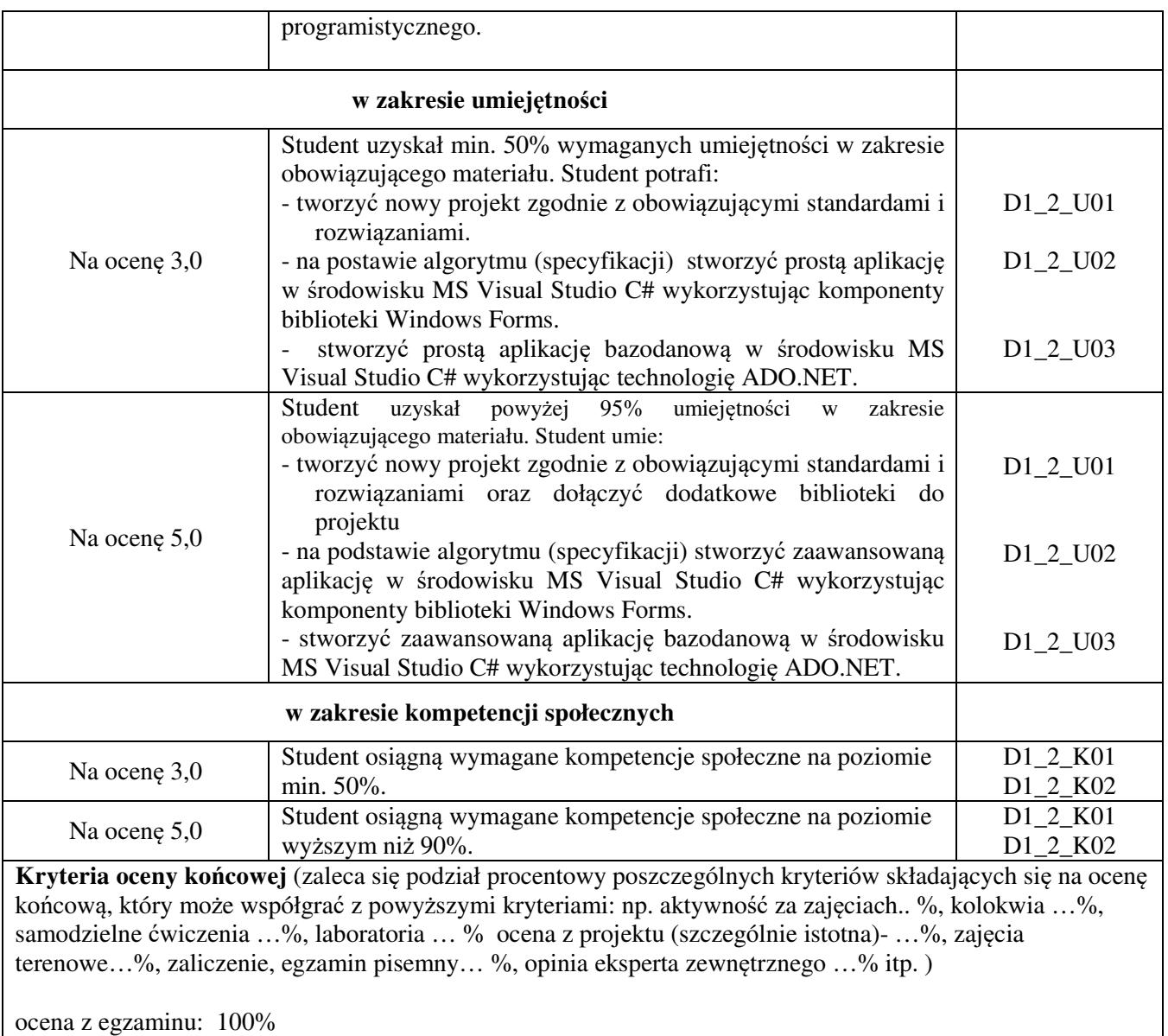

ocena z laboratorium: ocena z projektu: 80 % samodzielne wykonanie ćwiczeń laboratoryjnych: 15% aktywność na zajęciach: 5%

## **Zalecana literatura**

#### **Literatura podstawowa:**

- 1. Matulewski J., Visual Studio 2013: podręcznik programowania w C# z zadaniami
- 2. msdn.microsoft.com
- 3. cnap.pwsz.krosno.pl

#### **Literatura uzupełniająca:**

1. Sharp, John, Microsoft Visual C# 2013: Krok po kroku, APN Promise, 2014

## **Informacje dodatkowe:**

Dodatkowe obowiązki prowadzącego wraz z szacowaną całkowitą liczbą godzin:

Przygotowanie do wykładów i ćwiczeń laboratoryjnych – 30 godzin

Konsultacje – 10 godzin

Poprawa prac projektowych – 15 godzin

Przygotowanie i poprawa egzaminu – 10 godzin

W sumie: 65 godzin